## Fichier:Top Way to Rotate YouTube Video with Ease youtube-format-cutter.jpg

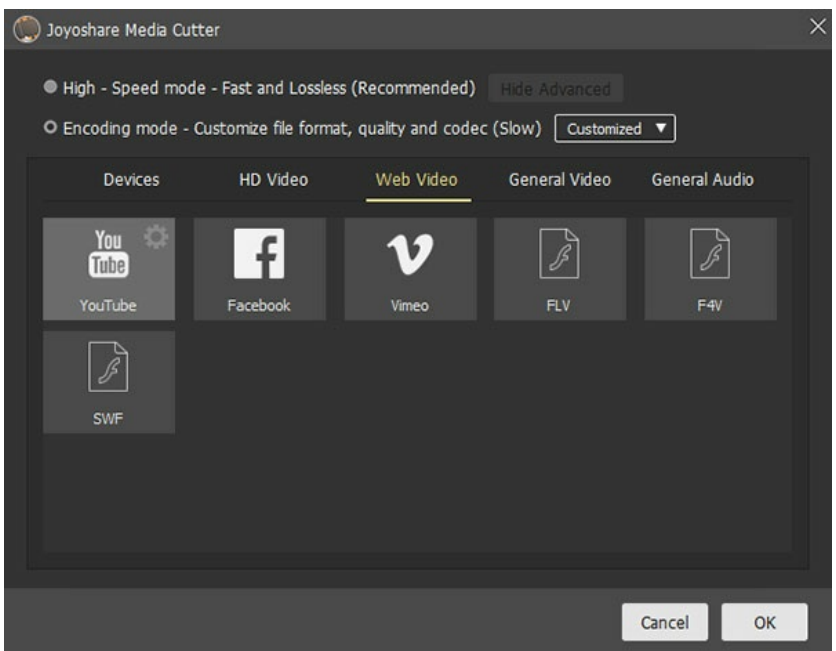

Pas de plus haute résolution disponible.

[Top\\_Way\\_to\\_Rotate\\_YouTube\\_Video\\_with\\_Ease\\_youtube-format-cutter.jpg](https://wikifab.org/images/8/8c/Top_Way_to_Rotate_YouTube_Video_with_Ease_youtube-format-cutter.jpg) (600 × 466 pixels, taille du fichier : 32 Kio, type MIME : image/jpeg) Top Way to Rotate YouTube Video with Ease youtube-format-cutter

## Historique du fichier

Cliquer sur une date et heure pour voir le fichier tel qu'il était à ce moment-là.

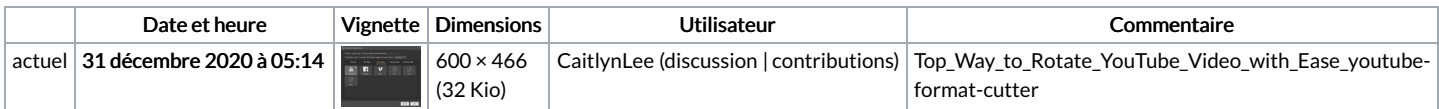

Vous ne pouvez pas remplacer ce fichier.

## Utilisation du fichier

La page suivante utilise ce fichier :

Top Way to Rotate [YouTube](https://wikifab.org/wiki/Top_Way_to_Rotate_YouTube_Video_with_Ease) Video with Ease

## Métadonnées

Ce fichier contient des informations supplémentaires, probablement ajoutées par l'appareil photo numérique ou le numériseur utilisé pour le créer. Si le fichier a été modifié depuis son état original, certains détails peuvent ne pas refléter entièrement l'image modifiée.

Logiciel utilisé | Adobe Photoshop CS6 (Windows)